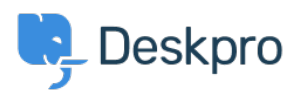

Kiến thức cơ bản > Getting Started > How-to Videos > Overview of Tasks

Overview of Tasks

Lara Proud - 2024-12-22 - Comments (0) - How-to Videos

## **Introduction Video:**

## **Further reading:**

- Creating a Task
- · Linking Tasks to Tickets
- Tracking Tasks
- Working with Tasks
- Commenting on Tasks